#### NAME

aio\_init - asynchronous I/O initialization

#### **SYNOPSIS**

#deCEne \_GNU\_SOURCE /\* Séeature\_test\_macros(7) \*/"

#include <aio.h>

void aio\_init(const struct aioini[t \\*init\);](http://chuzzlewit.co.uk/WebManPDF.pl/man:/7/feature_test_macros)

Link with -lrt.

## **DESCRIPTION**

The GNU-speciCEc aio\_init() function alle the caller to proide tuning hints to the glibc POSIX AIO implementation. Use of this function is optionaly tho be effective, it must be called before emplog any other functions in the POSIX AIO API.

The tuning information is proided in the biffer pointed to by the gument init. This biffer is a structure of the following form:

```
struct aioinit {
int aio_threads; /* Maximum number of threads */
int aio_num; /* Number of xpected simultaneous
requests */
int aio_locks; /* Not used */
int aio_usedba; /* Not used */
int aio_debug; /* Not used */
int aio_numusers; /* Not used */
int aio_idle_time; /* Number of seconds before idle thread
terminates (since glibc 2.2) */
int aio_resered;
};
```
The following Œelds are used in the aioinit structure:

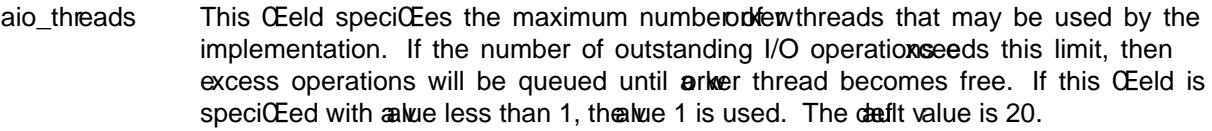

- aio\_num This Œeld should specify the maximum number of simultaneous I/O requests that the caller expects to enqueue. If a have less than 32 is speciCEed for this CEeld, it is rounded up to 32. The dafult value is 64.
- aio\_idle\_time This Œeld speciŒes the amount of time in seconds that eat whread should ant for further requests before terminating, after independenced a proposition request. The default value is 1.

# VERSIONS

The aio\_init() function is vailable since glibc 2.1.

# CONFORMING T O

This function is a GNU stension.

## SEE ALSO

aio(7)

## COLOPHON

This page is part of release 3.74 of the Linux manges project. A description of the project, information about reporting logs, and the latest existion of this page, can be found http://www.kernel.org/doc/man[pages](http://chuzzlewit.co.uk/WebManPDF.pl/man:/7/aio)/.